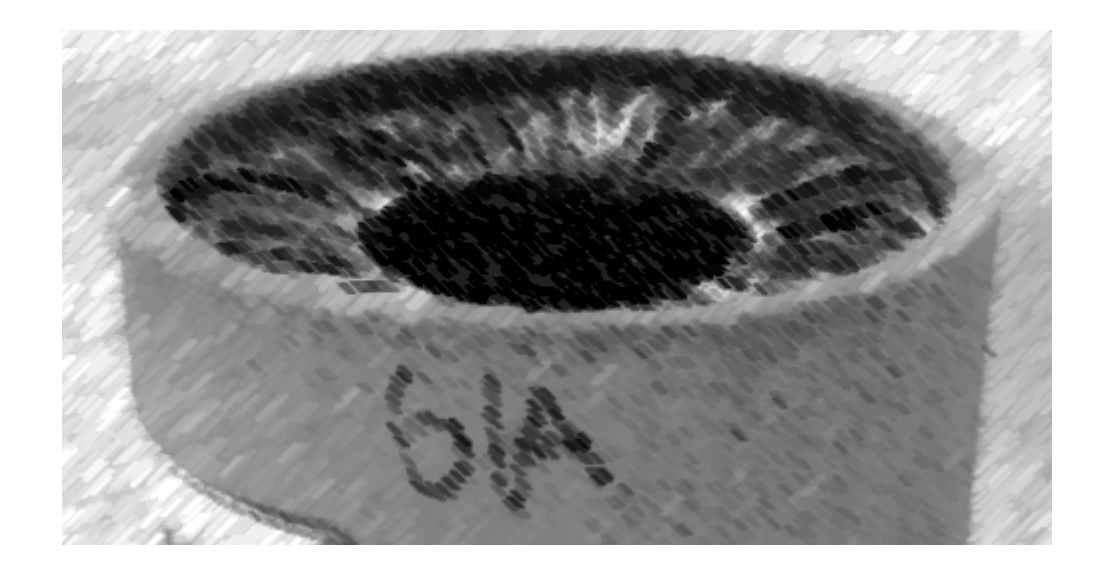

# CS61A Lecture 11

Amir Kamil UC Berkeley February 15, 2013

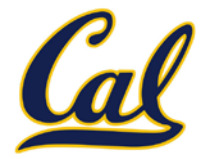

### HW4 due Wednesday at 11:59pm

### $\Box$  Hog contest deadline next week

- $\Box$  Completely optional, opportunity for extra credit
- $\square$  See website for details

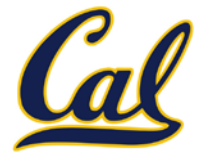

The Fibonacci sequence is defined as

$$
fib(n) = \begin{cases} 0, & n = 0 \\ 1, & n = 1 \\ fib(n - 1) + fib(n - 2), & n > 1 \end{cases}
$$

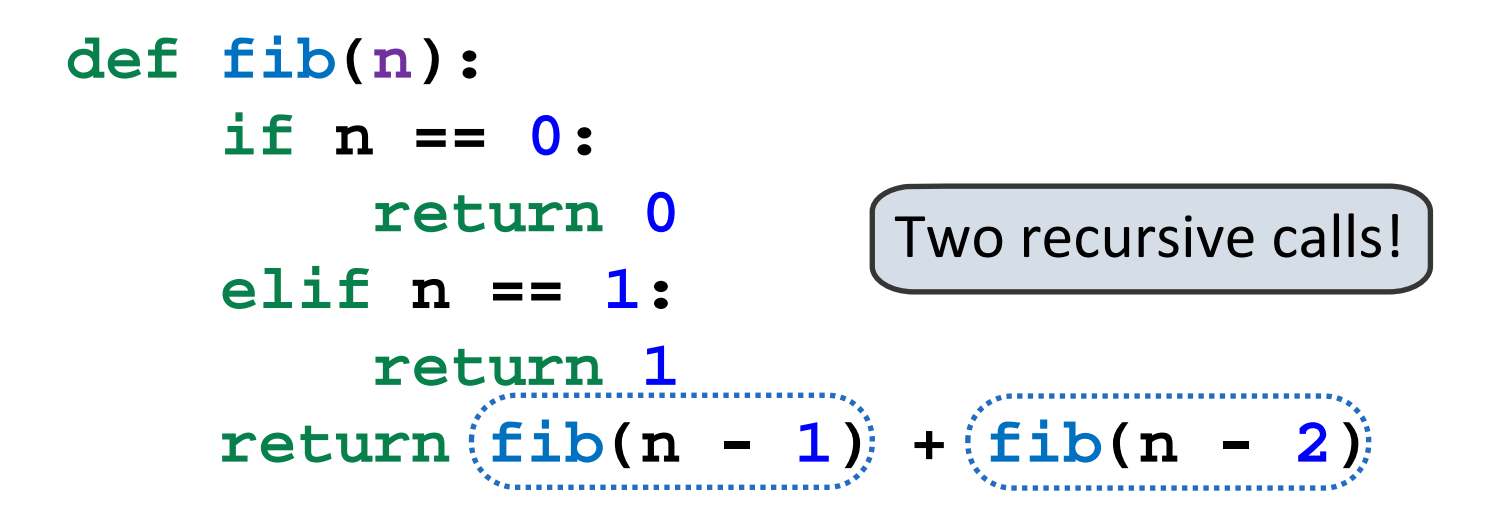

Example: <http://goo.gl/DZbRG>

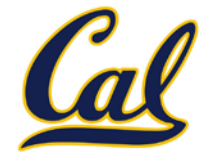

Executing the body of a function may entail more than one recursive call to that function

This is called *tree recursion*

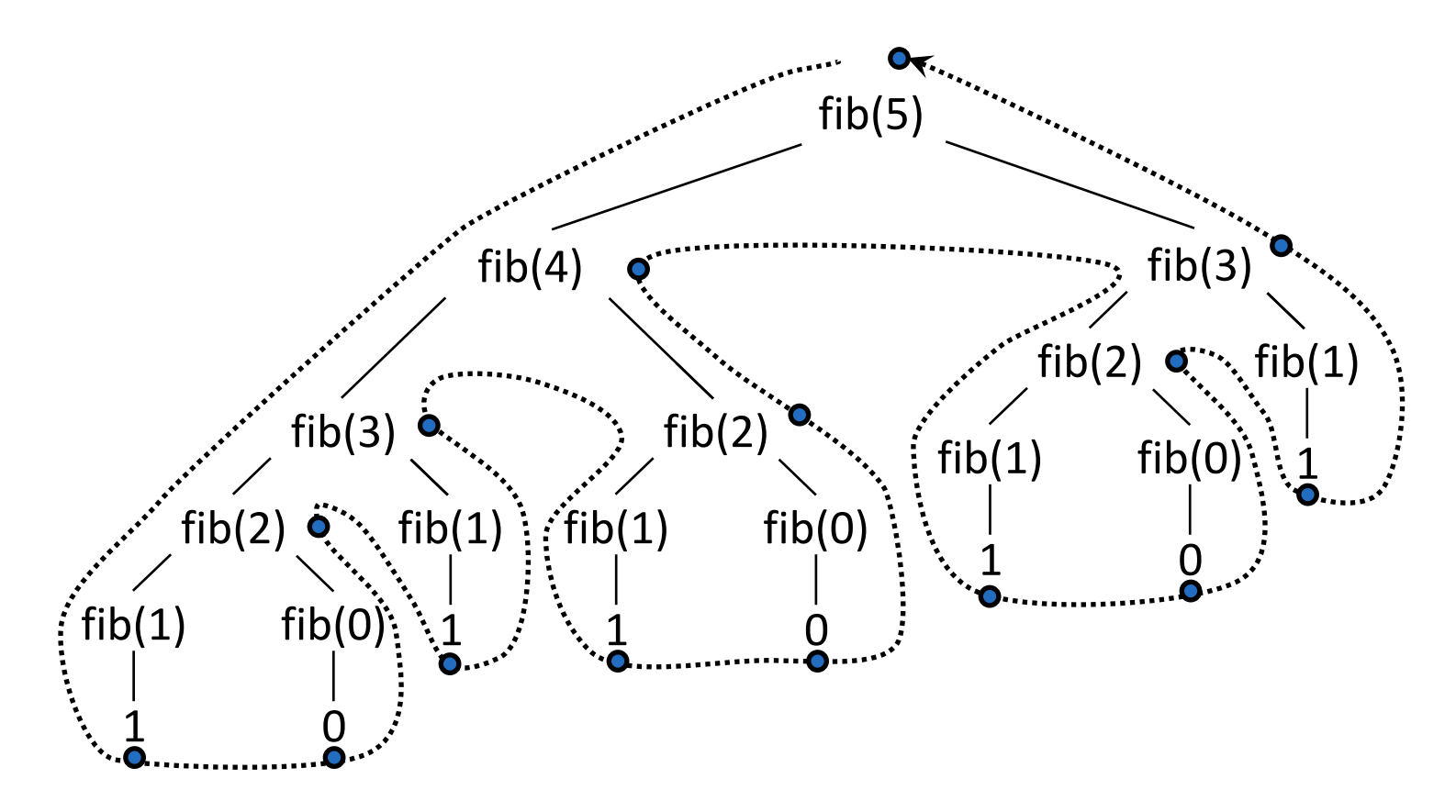

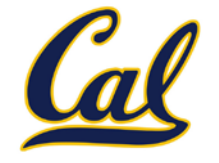

We can use a higher-order function to see the order in which calls are made and complete

```
def trace1(fn):
"""Return a function equivalent to fn that
also prints trace output."""
def traced(x):
    print('Calling', fn, '(', x, ')')
   res = fin(x) print('Got', res, 'from', fn, '(', x, ')')
    return res
return traced
```
**# Rebind the name fib to a traced version of fib fib = trace1(fib)**

## Function Decorators

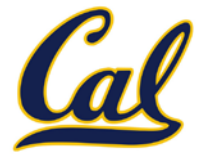

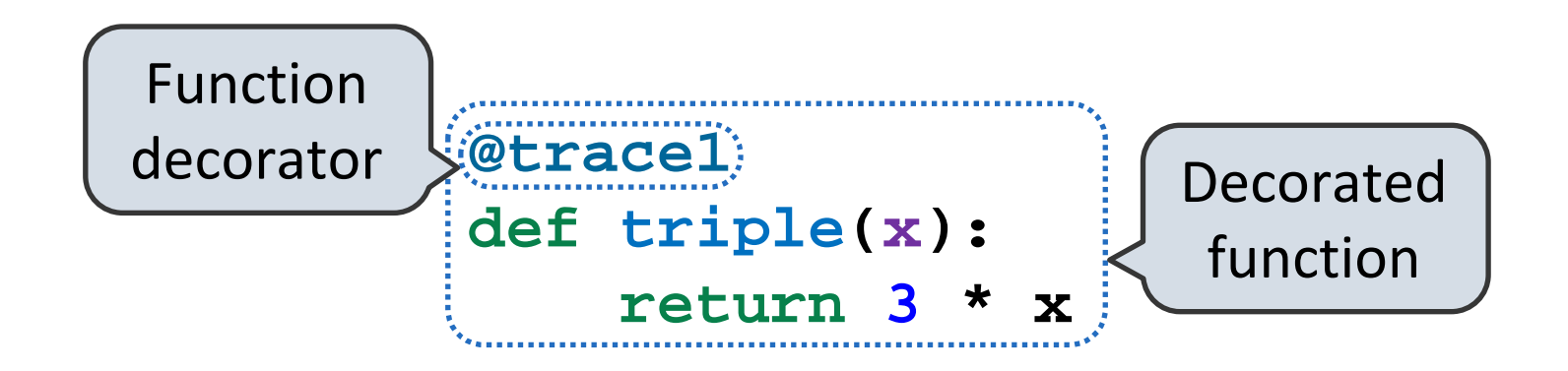

is identical to

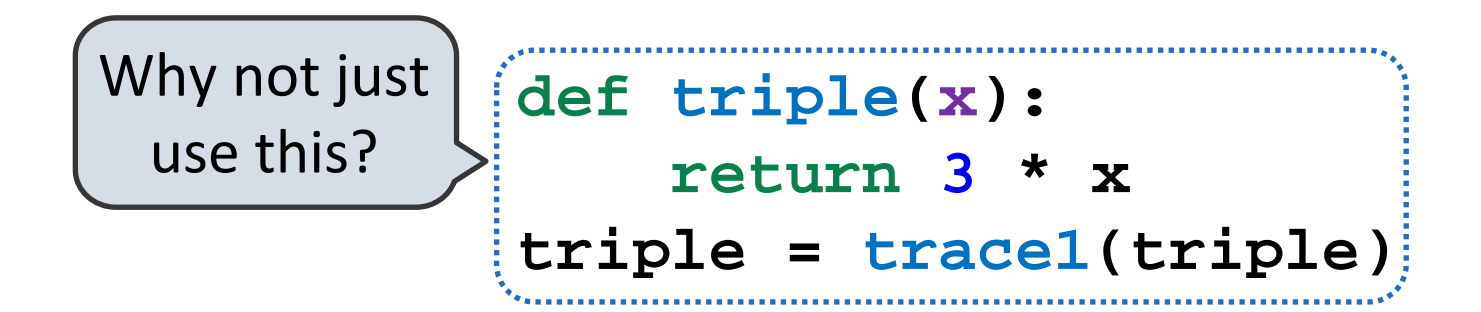

## The Recursive Leap of Faith

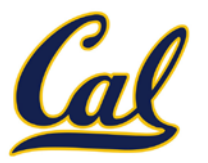

**def factorial(n): if n == 0: return 1**  $r$  **return factorial** (n-1) Oops!

Is factorial implemented correctly?

- 1. Verify the base case.
- 2. Treat **factorial(n-1)** as a functional abstraction.
- 3. Assume that **factorial(n-1)** is correct.

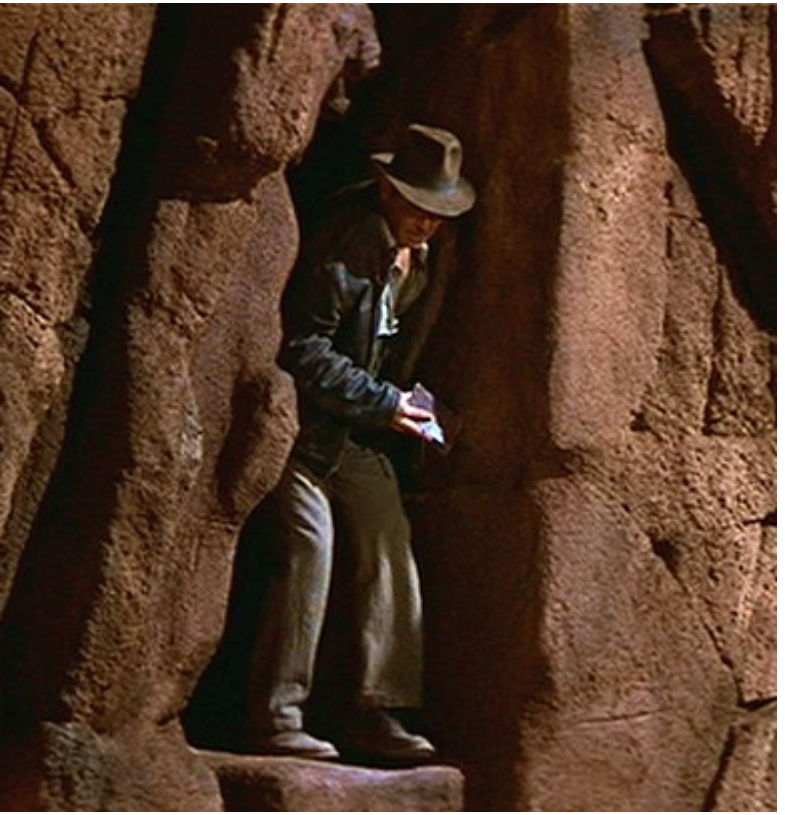

4. Verify that **factorial(n)** is correct, assuming that **factorial** (n-1) is correct Simpler problem

Indiana Jones and The Last Crusade © Lucasfilm, Ltd.

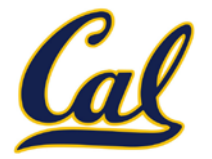

#### Pig Latinization:

- 1. Move all beginning consonants to the end of the word
- 2. Add "ay" to the end of the word

smart  $\rightarrow$  artsmay

```
def pig_latin(w):
if starts_with_a_vowel(w):
    return w + 'ay'
return pig_latin(rest(w) + first(w))
```
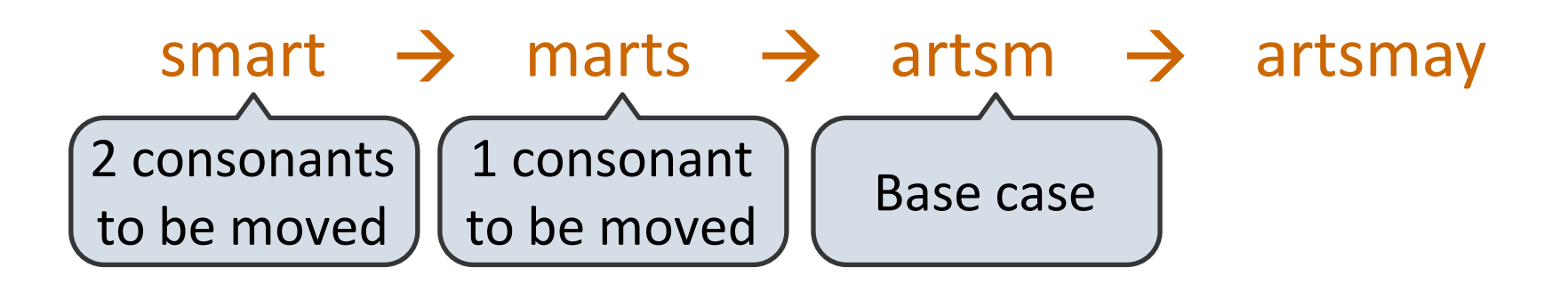

## Counting Change

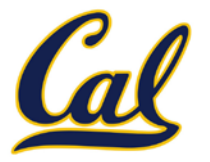

- $$1 = $0.50 + $0.25 + $0.10 + $0.10 + $0.05$
- $$1 = 1$  half dollar, 1 quarter, 2 dimes, 1 nickel
- \$1 = 2 quarters, 2 dimes, 30 pennies
- $$1 = 100$  pennies

How many ways are there to change a dollar?

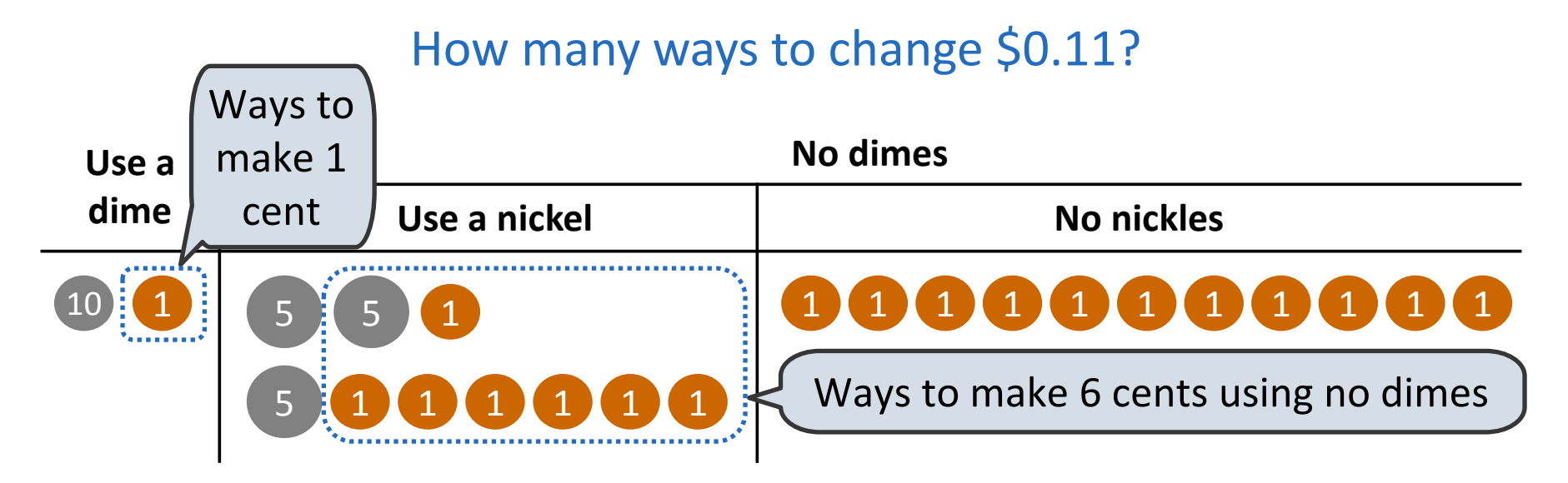

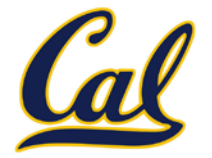

#### How many ways are there to change a dollar?

The number of ways to change an amount *a* using *n* kinds of coins is:

- 1. The number of ways to change *a-d* using all kinds, where *d* is the amount of the first kind of coin
- 2. The number of ways to change *a* using all but the first kind

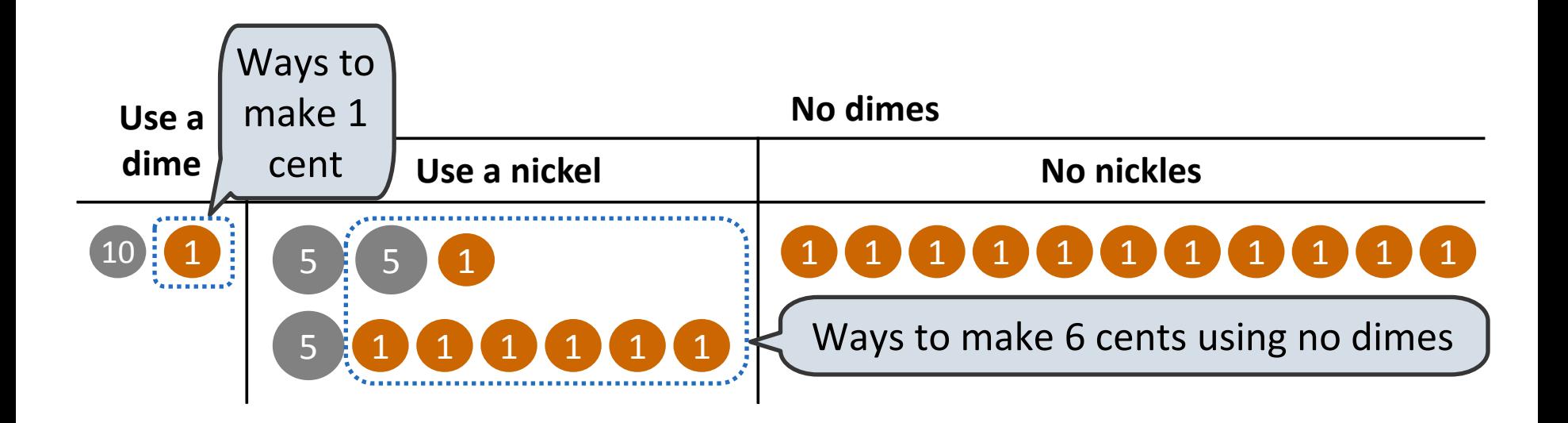

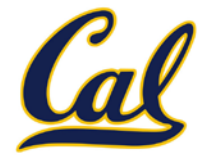

#### How many ways are there to change a dollar?

The number of ways to change an amount *a* using *n* kinds of coins is:

- 1. The number of ways to change *a-d* using all kinds, where *d* is the amount of the first kind of coin
- 2. The number of ways to change *a* using all but the first kind

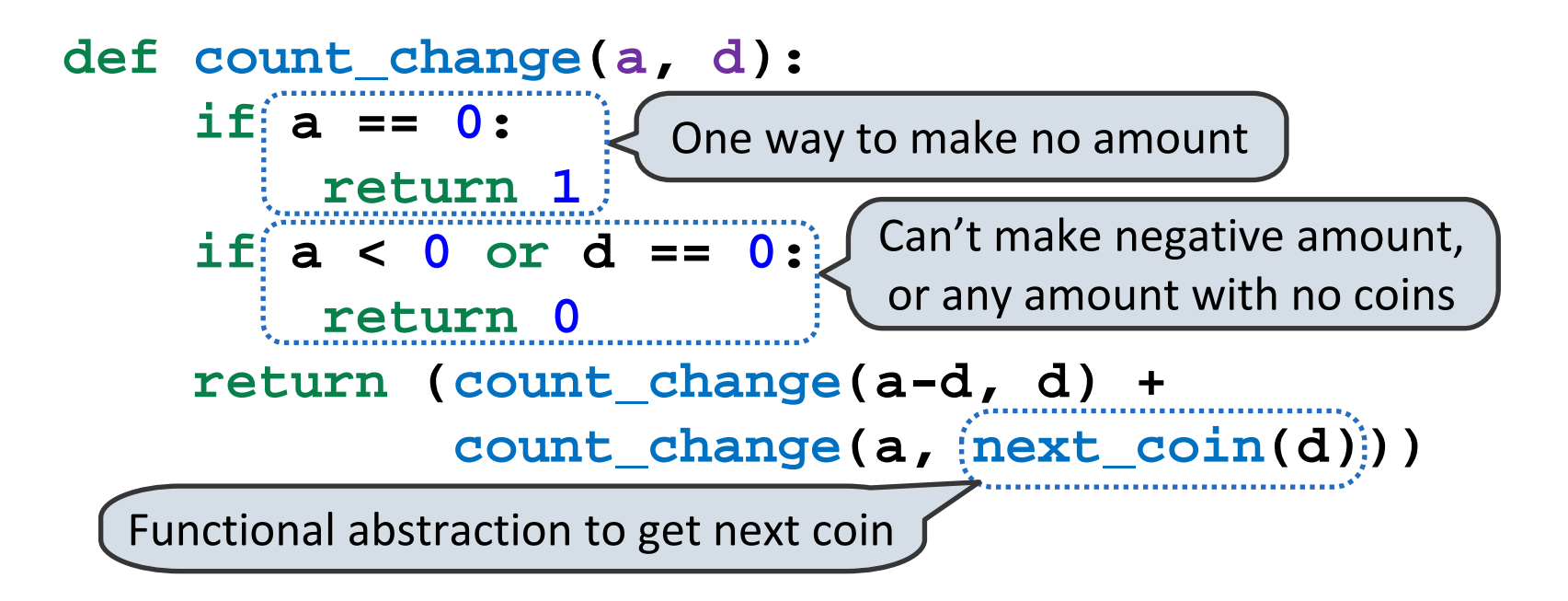